**Ministry of Higher Education and Scientific Research University of Baghdad College of Languages Information Technology Section** 

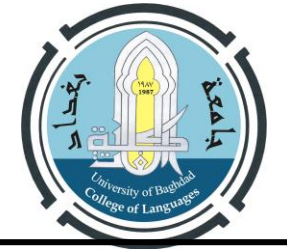

**وزارة التعليم العالي والبحث العلمي جامــعــــة بغـــــــــــــ ـــــداد كلــــــــية اللغـــــــــــــــــات شعبة تكنولوجيا المعلومات**

**اللجنة االمتحانية المركزية في كلية اللغات وقت االمتحان : مدة االمتحان : ثالث ساعات المادة : الحاسوب المرحلة :االولى تاريخ االمتحان : / / 2024م أجوبة أسئلةاالمتحانات النهائية للعام الدراسي2023 - 2024 مالحظة:اإلجابة عن خمسة أسئلة فقط على ان يكون السؤال الثاني من ضمن اإلجابة. س:1أ. اكتب خطوات نسخ ملف موجود على سطح المكتب ووضع النسخة في مشغل االقراص :E ثم قم باعادة تسميته. )10 درجة( .1 نقف على الملف المراد نسخة .2 ضغط المفتاح االيمن للفارة واختيار Copy .3 الذهاب الى مشغل االقراص F ثم فتحه بالنقر المزدوج للمفتاح االيسر للفارة .4 ضغط المفتاح االيمن واختيار Paste .5 ضغط المفتاح االيمن للفارة واختيار Rename وكتابة اسم جديد للملف ب. حول بين االنظمة .1 حول العددالعشري )40( الى النظام الثنائي. الناتج هو 2(101000) .2 حول العدد الثنائي)101010(الى النظام العشري. الناتج هو 10(42) س:2أمال الفراغات بمايناسبها: )20 درجة( .1 .......ب.....هي الذاكرة التي تخزن برنامج BIOSللوحة االم وتبقى البيانات فيها لفترة طويلة. أ.RAM ب. ذاكرة ROMج .Memory Cache ......2ج......هي العمليةالتي تحول البيانات من شكل إلى آخر. أ.االخراج ب.االدخال ج. المعالجة .3لخزن الملف باستخدام لوحة المفاتيح....أ...... Ctrl +C.ج Ctrl +X .ب Ctrl +S .أ .4البيانات هي ...........ج................. أ.المعلومات المعالجة ب.ناتج البحث فقط ج .الحقائق الخام .5 في...ب...... بدأت الدائرة المتكاملة )IC )تحل محل الترانزستور. أ. الجيل الثاني ب. الجيل الثالث ج. الجيل الرابع. .6 لمسح حرف من خلف المؤشر نستخدم .......أ......... أ. backspace ب. Space ج. Delete .7من عيوب جيل الصمامات المفرغة .......ج......... أ. تحتاج الى تبريد فقط ب. ذاكرتها محدودة والتحتاج الى تبريد ج. تحتاج الى تبريد و ذاكرتها محدودة**  8. الحالتين التي يعبر عنهما للخزن في الحاسوب في النظام الرق*مي* الثنائي هما.......ب............ **أ.Highو Low ب.Onو Off ج.Trueو False ........9ج.......هي الفئة التي يمكنها العمل كحاسوب شخصي أوحاسوب محمول وتستخدم في ا لمنازل واماكن العمل. أ.Supercomputer ب. Minicomputerج.Microcomputer .10 حواسيب األغراض الخاصة تستخدم في .......ب...........** 

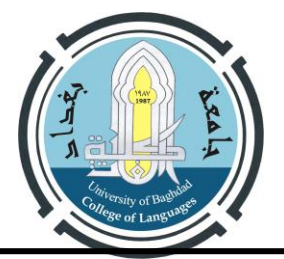

**وزارة التعليم العالي والبحث العلمي جامــعــــة بغـــــــــــــ ـــــداد كلــــــــية اللغـــــــــــــــــات شعبة تكنولوجيا المعلومات**

**أ.التطبيقات العلمية والتجارية. ب.التحكم في المركبات الفضائية. ج.االستخدام العام في المنازل.** 

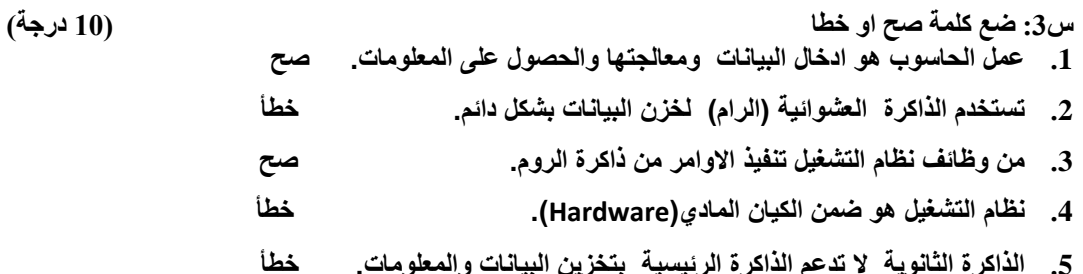

**س:4 ضع الكلمات المناسبة لالرقام المرفقة في الصورة لخمسا مما يأتي )10 درجة( )شريط الوصول السريع،شريط االدوات، شريط العنوان، شريط الحالة ، شريط التمرير، شريط التبويبات ( .1شريط الوصول السريع .2. شريط العنوان ..3.شريط التبويبات . ..4شريط االدوات ..5. شريط التمرير .6.شريط الحالة** 

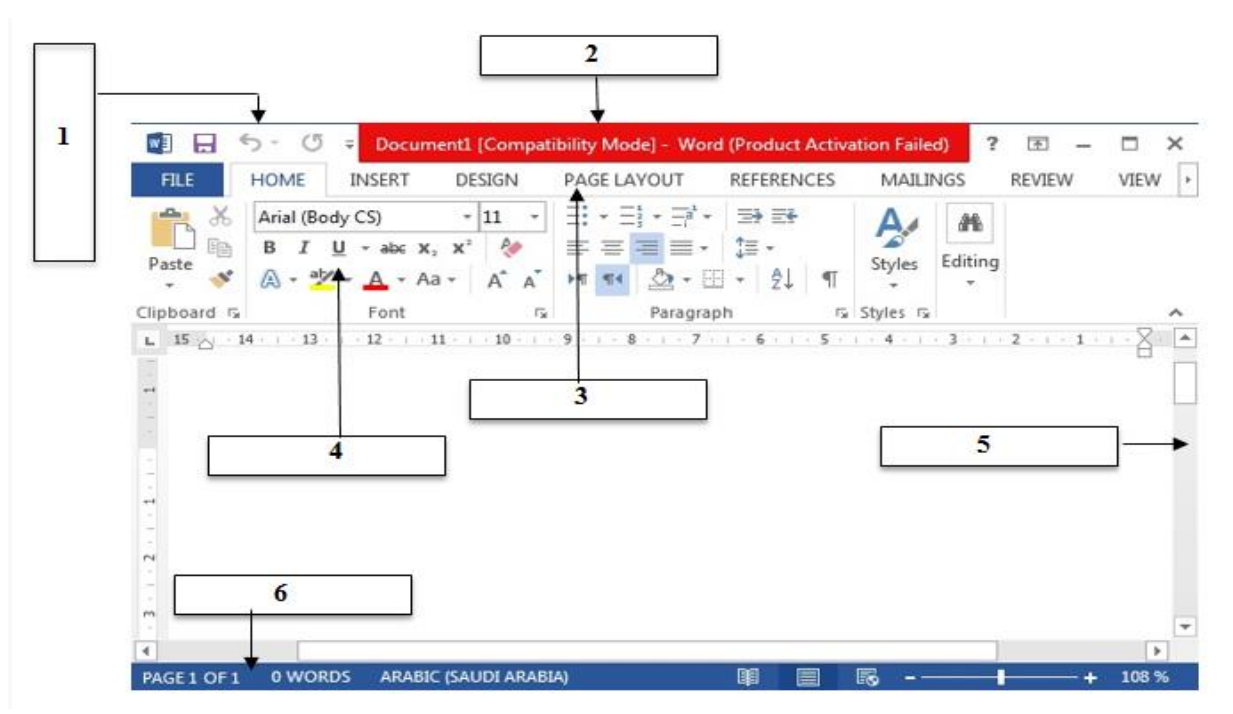

**س5 :أ.عرف امن الحاسوب ثم عدد اشكال التجاوزات في العالم االلكتروني. ) 10 درجة( هو جزء من امن المنظومة المعلوماتية والتي بدورها جزء من االمن العام •الهدف من امن الحاسوب يتضمن حماية المعلومات والممتلكات من السرقة والفساد والكوارث الطبيعية. اشكال التجاوزات في العالم الرقمي: .1جرائم الملكية ا لفكرية •** 

**Ministry of Higher Education and Scientific Research University of Baghdad College of Languages Information Technology Section** 

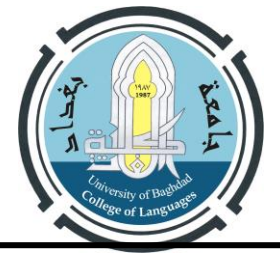

**وزارة التعليم العالي والبحث العلمي جامــعــــة بغـــــــــــــ ـــــداد كلــــــــية اللغـــــــــــــــــات شعبة تكنولوجيا المعلومات**

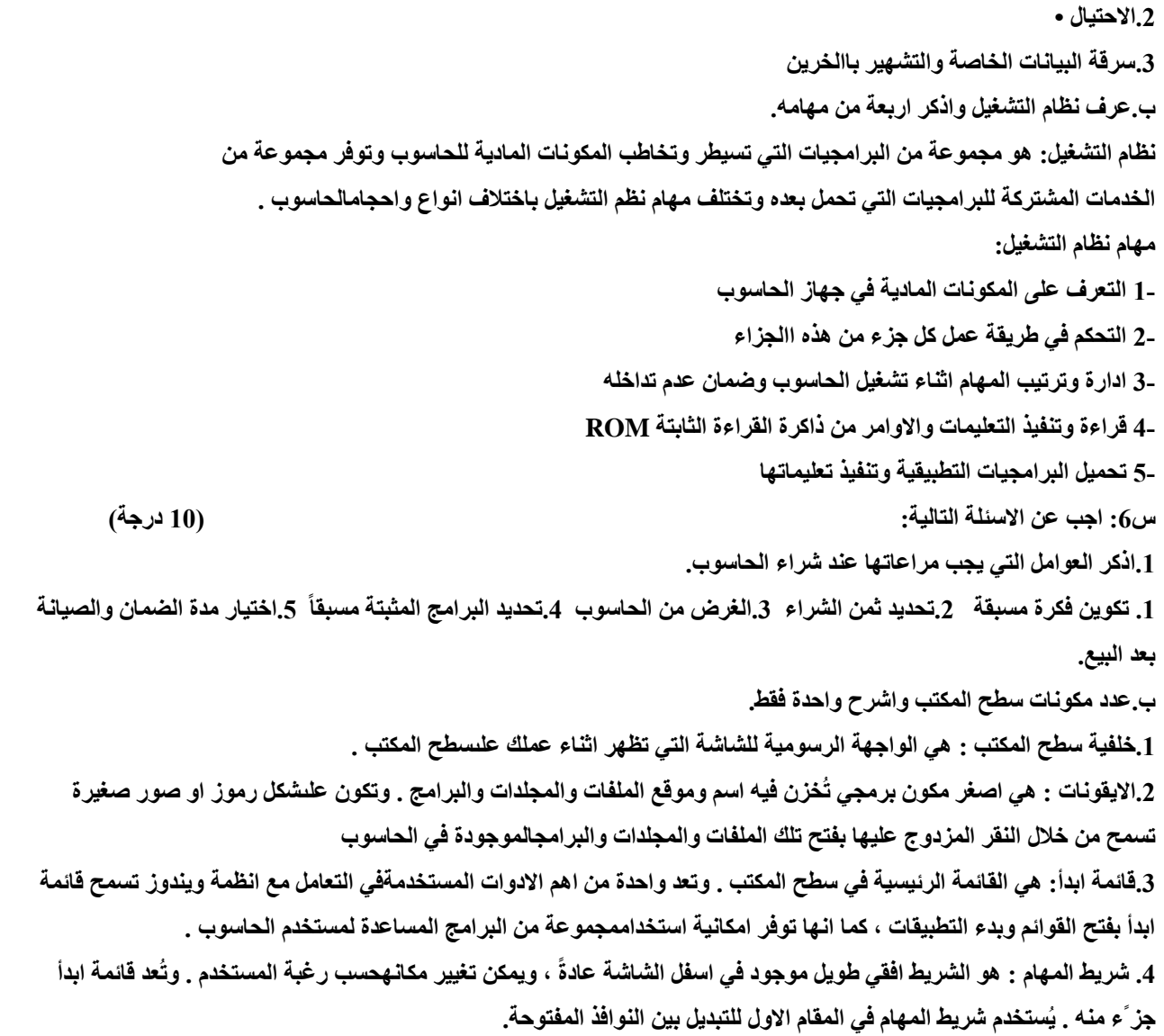